## Mathematik für Anwender I

#### Arbeitsblatt 20

### Ubungsaufgaben ¨

AUFGABE 20.1. Zeige

$$
\int_0^1 x^m (1-x)^n dx = \frac{m!n!}{(m+n+1)!}.
$$

In den folgenden Aufgaben, bei denen es um die Bestimmung von Stammfunktionen geht, ist jeweils ein geeigneter Definitionsbereich zu wählen.

AUFGABE  $20.2.*$ 

Bestimme eine Stammfunktion für die Funktion

 $\tan x$ .

AUFGABE 20.3. Sei  $n \in \mathbb{N}_+$ . Bestimme eine Stammfunktion für die Funktion

 $x^n \cdot \ln x$ .

AUFGABE 20.4. Bestimme eine Stammfunktion für die Funktion

 $e^{\sqrt{x}}$ .

AUFGABE 20.5. Bestimme eine Stammfunktion für die Funktion

$$
\frac{x^3}{\sqrt[5]{x^4+2}}\,.
$$

AUFGABE 20.6. Bestimme eine Stammfunktion für die Funktion

$$
\frac{\sin^2 x}{\cos^2 x}.
$$

AUFGABE 20.7. Bestimme eine Stammfunktion für die Funktion

$$
\frac{1 + 3\sqrt[6]{x - 2}}{\sqrt[3]{(x - 2)^2} - \sqrt{x - 2}}.
$$

AUFGABE  $20.8.*$ 

Bestimme eine Stammfunktion für die Funktion

$$
(\ln(1+\sin x)) \cdot \sin x.
$$

AUFGABE 20.9. Bestimme, für welche  $a \in \mathbb{R}$  die Funktion

$$
a \longmapsto \int_{-1}^{2} at^2 - a^2 t \, dt
$$

ein Maximum oder ein Minimum besitzt.

AUFGABE 20.10. Nach neuesten Studien zur Aufnahmefähigkeit von durchschnittlichen Studierenden wird die Aufmerksamkeitskurve am Tag durch

$$
[8, 18] \longrightarrow \mathbb{R}, \, x \longmapsto f(x) = -x^2 + 25x - 100,
$$

beschrieben. Dabei ist x die Zeit in Stunden und  $y = f(x)$  ist die Aufnahmefähigkeit in Mikrocreditpoints pro Sekunde. Wann muss man eine ein einhalb stündige Vorlesung ansetzen, damit die Gesamtaufnahme optimal ist? Wie viele Mikrocreditpoints werden dann in dieser Vorlesung aufgenommen?

AUFGABE  $20.11$ . Es sei I ein reelles Intervall und es sei

 $f\colon I\longrightarrow \mathbb{R}$ 

eine stetige Funktion mit der Stammfunktion F. Es sei G eine Stammfunktion von F und es seien  $b, c \in \mathbb{R}$ . Bestimme eine Stammfunktion der Funktion

$$
(bt+c)\cdot f(t)
$$

AUFGABE 20.12. Sei  $n \in \mathbb{N}_+$ . Bestimme eine Stammfunktion der Funktion

$$
\mathbb{R}_+ \longrightarrow \mathbb{R}_+, \ x \longmapsto x^{1/n},
$$

unter Verwendung der Stammfunktion von  $x^n$  und Satz 20.4.

Aufgabe 20.13. Bestimme eine Stammfunktion des naturlichen Logarith- ¨ mus unter Verwendung der Stammfunktion seiner Umkehrfunktion.

Aufgabe 20.14. Es sei

$$
f\colon [a,b]\longrightarrow [c,d]
$$

eine bijektive, stetig differenzierbare Funktion. Man beweise die Formel für die Stammfunktion der Umkehrfunktion, indem man für das Integral

$$
\int_a^b f^{-1}(y) dy
$$

die Substitution  $y = f(x)$  durchführt und anschließend partiell integriert.

AUFGABE 20.15. Berechne das bestimmte Integral

$$
\int_0^{\sqrt{\pi}} x \sin x^2 dx.
$$

Begründe den Zusammenhang

$$
\int_{1}^{ab} \frac{1}{x} dx = \int_{1}^{a} \frac{1}{x} dx + \int_{1}^{b} \frac{1}{x} dx
$$

für  $a, b \in \mathbb{R}_+$  allein mit der Hilfe von Integrationsregeln.

AUFGABE  $20.17.*$ 

Berechne durch geeignete Substitutionen eine Stammfunktion zu

$$
\sqrt{3x^2+5x-4}
$$

Aufgabe 20.18.\*

Berechne das bestimmte Integral zur Funktion

$$
f: \mathbb{R} \longrightarrow \mathbb{R}, x \longmapsto f(x) = 2x^3 + 3e^x - \sin x,
$$

 $\text{über } [-1,0].$ 

AUFGABE  $20.19.*$ 

Berechne das bestimmte Integral zur Funktion

$$
f: \mathbb{R}_+ \longrightarrow \mathbb{R}, x \longmapsto f(x) = \sqrt{x} - \frac{1}{\sqrt{x}} + \frac{1}{2x+3} - e^{-x},
$$

über  $[1, 4]$ .

AUFGABE 20.20. Bestimme die Flächeninhalte der beiden rechts skizzierten, durch die blauen Kurven umrandeten Gebiete.

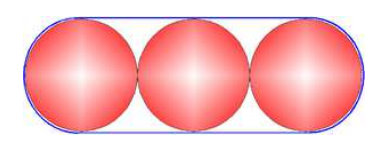

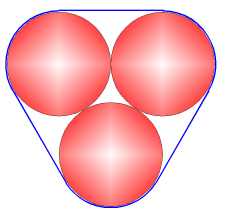

### Aufgaben zum Abgeben

Aufgabe 20.21. (3 Punkte) Bestimme eine Stammfunktion für die Funktion  $x^3 \cdot \cos x - x^2 \cdot \sin x$ .

Aufgabe 20.22. (2 Punkte) Bestimme eine Stammfunktion für die Funktion

 $arcsin x$ .

4

Aufgabe 20.23. (3 Punkte)

Bestimme eine Stammfunktion für die Funktion

 $\sin(\ln x)$ .

Aufgabe 20.24. (4 Punkte)

Bestimme eine Stammfunktion für die Funktion

$$
e^x\cdot\frac{x^2+1}{(x+1)^2}\,.
$$

Tipp: Man schreibe das Zählerpolynom unter Verwendung des Nennerpolynoms.

Aufgabe 20.25. (4 Punkte)

Es sei I ein reelles Intervall und es sei

 $f\colon I\longrightarrow \mathbb{R}$ 

eine stetige Funktion mit der Stammfunktion  $F$ . Es sei  $G$  eine Stammfunktion von F und H eine Stammfunktion von G. Es seien  $a, b, c \in \mathbb{R}$ . Bestimme eine Stammfunktion der Funktion

$$
(at^2+bt+c)\cdot f(t)
$$

AUFGABE 20.26. (5 Punkte)

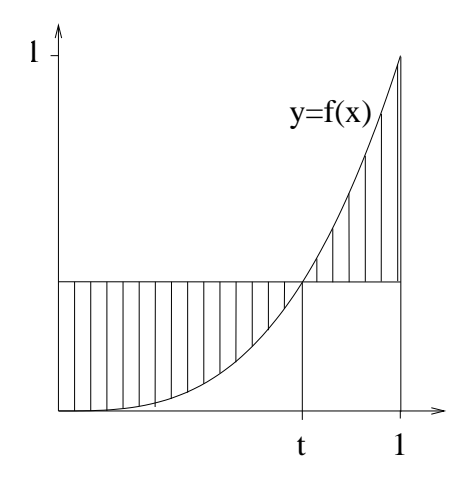

Es sei

$$
f\colon\thinspace [0,1]\longrightarrow\mathbb{R}_+
$$

eine differenzierbare Funktion mit  $f'(x) > 0$  für alle  $x > 0$ . Für welche Punkte  $t \in [0, 1]$  besitzt der Flächeninhalt der schraffierten Fläche ein lokales Extremum? Handelt es sich dabei um ein Minimum oder um ein Maximum?

# Abbildungsverzeichnis

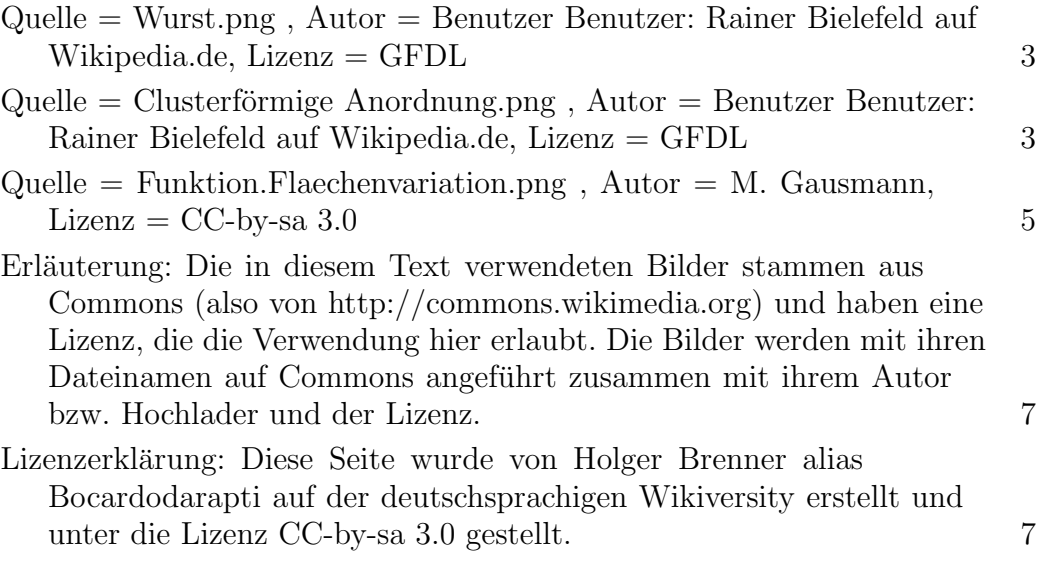